# Linux Mint OS WSJT-X Linux Mint OS<br>WSJT-X<br>Icom 7300 Setup

John Cadwallader AD8DM 1/20/2022 Rev B

## Why Linux Mint OS?

Why Would you want to run Linux Mint?

You might not want to upgrade to Windows 11. Perhaps you have an old windows 7 class machine and want to avoid poor performance issues. Perhaps your computer is not windows 11 comparable

Perhaps you are building a computer and don't want to pay the "Windows Tax" (\$150 per copy).

Perhaps you want the stability of a Linux operating system.

# Linux Mint Operating System

Linux Mint is an operating system for desktop and laptop computers. It is designed to work 'out of the box' and comes fully equipped with the apps most people need.

https://linuxmint.com/

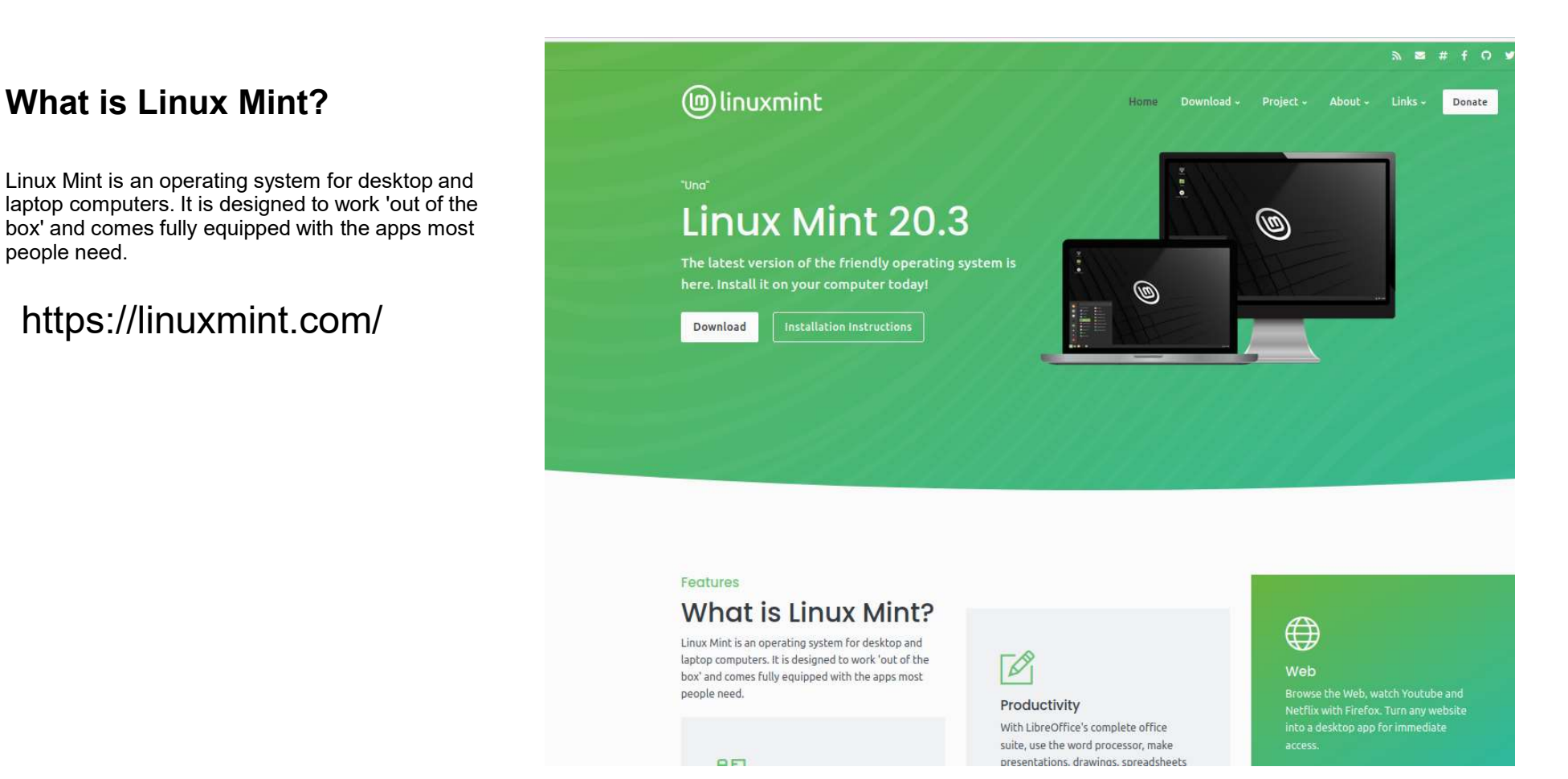

This operating system is free to use however, donations are accepted.

#### Installation instructions

Linux Mint provides easy to Follow instructions to set up the operations System. I recommend the Cinnamon Desktop,

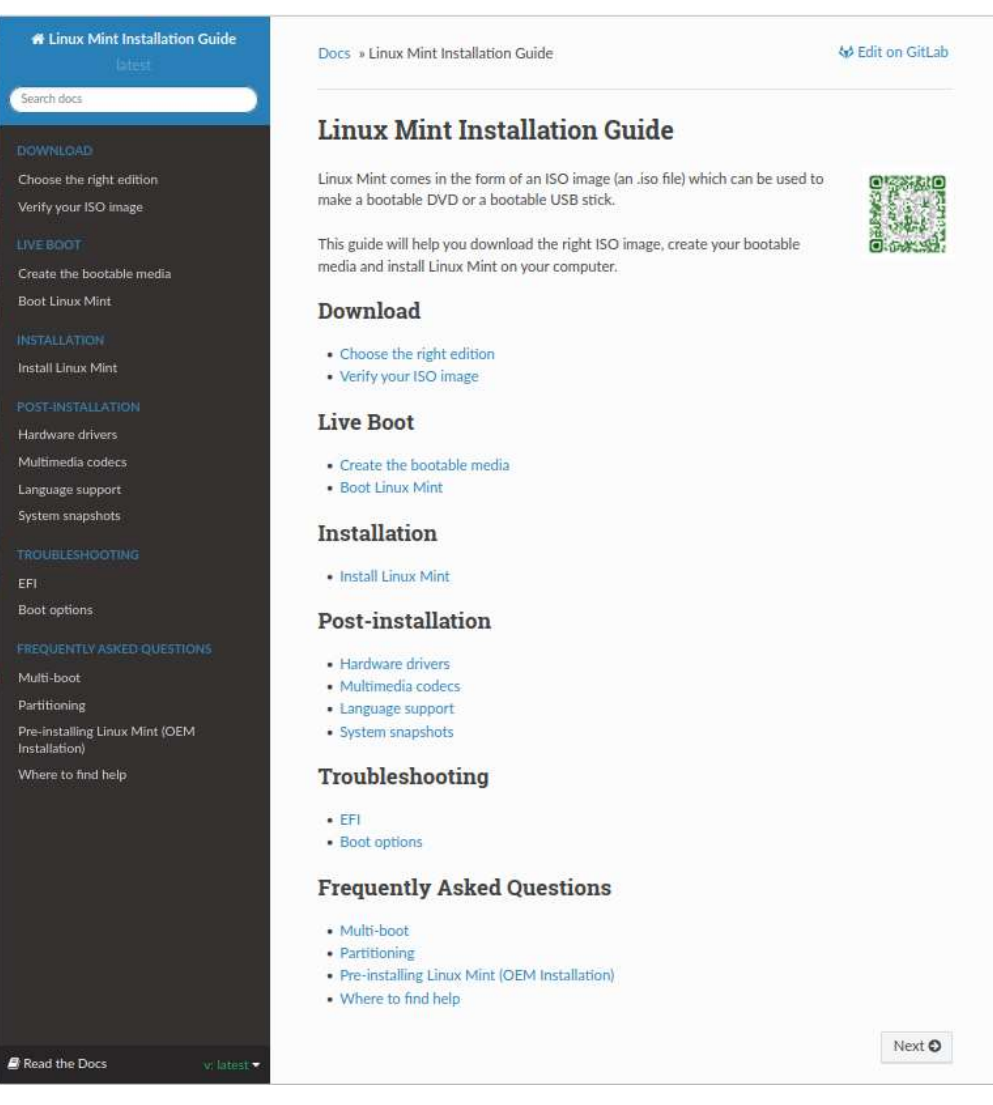

https://linuxmint-installationguide.readthedocs.io/en/latest/

### Linux Mint Cinnamon Desktop

Linux Mint Cinnamon Desktop is Window like and very intuitive to navigate.

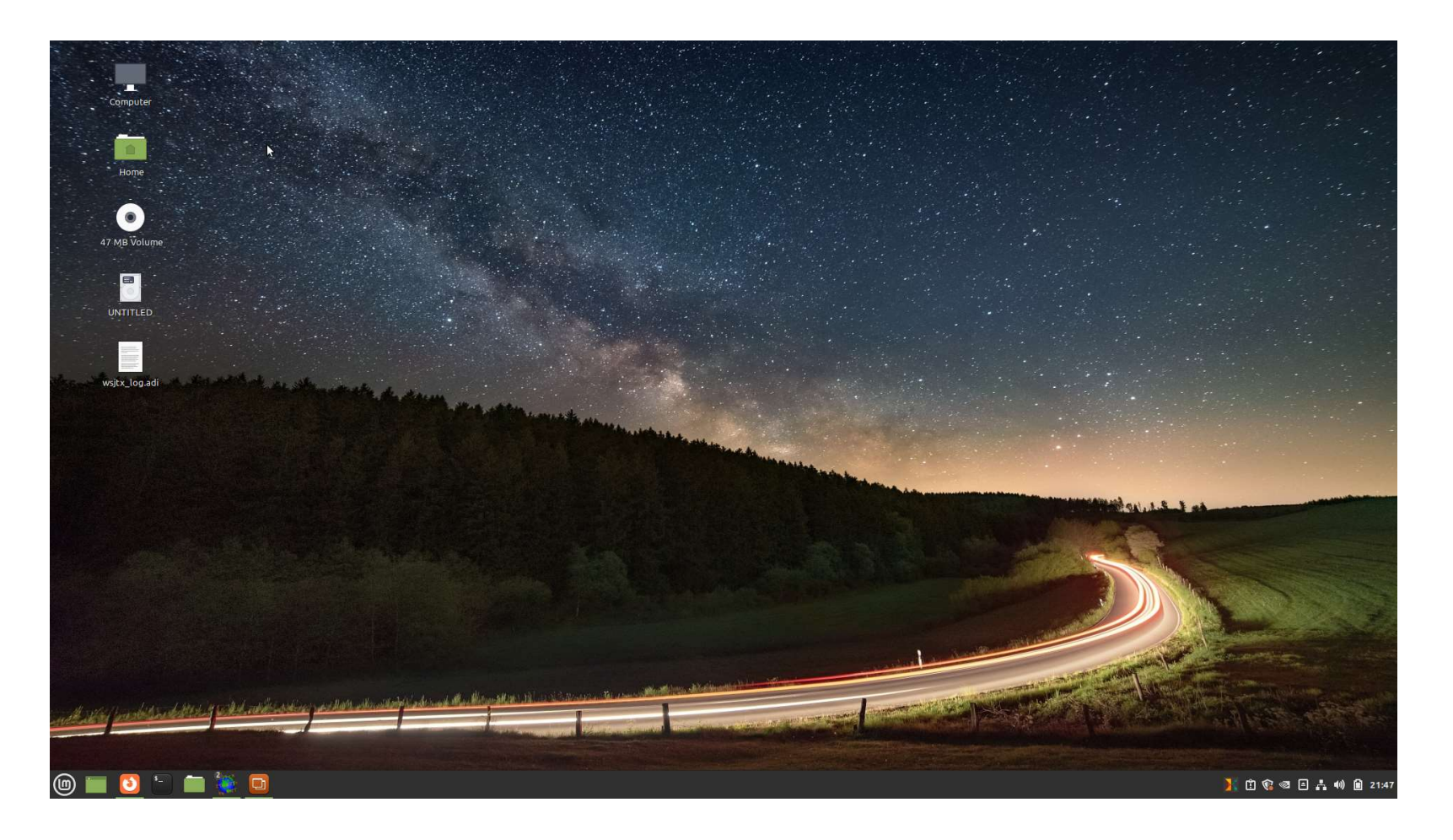

#### Install WSJT-X From Software Manager

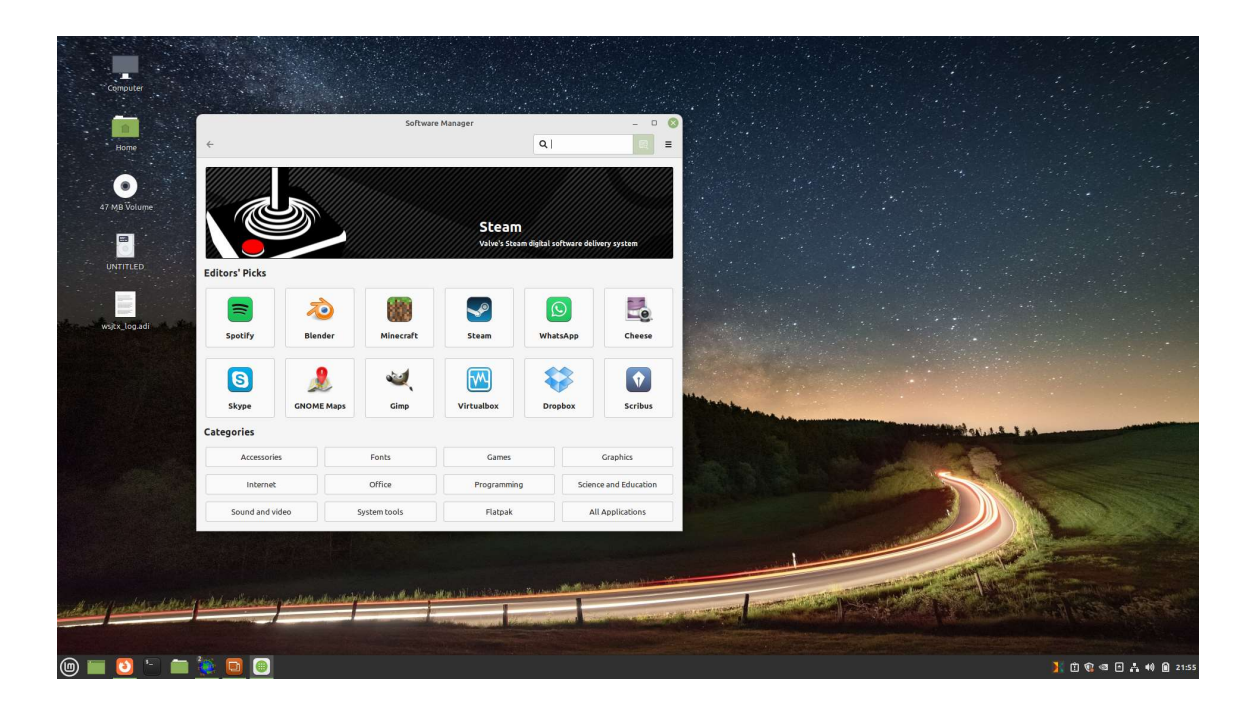

Open Software Manager. It's like google play store.

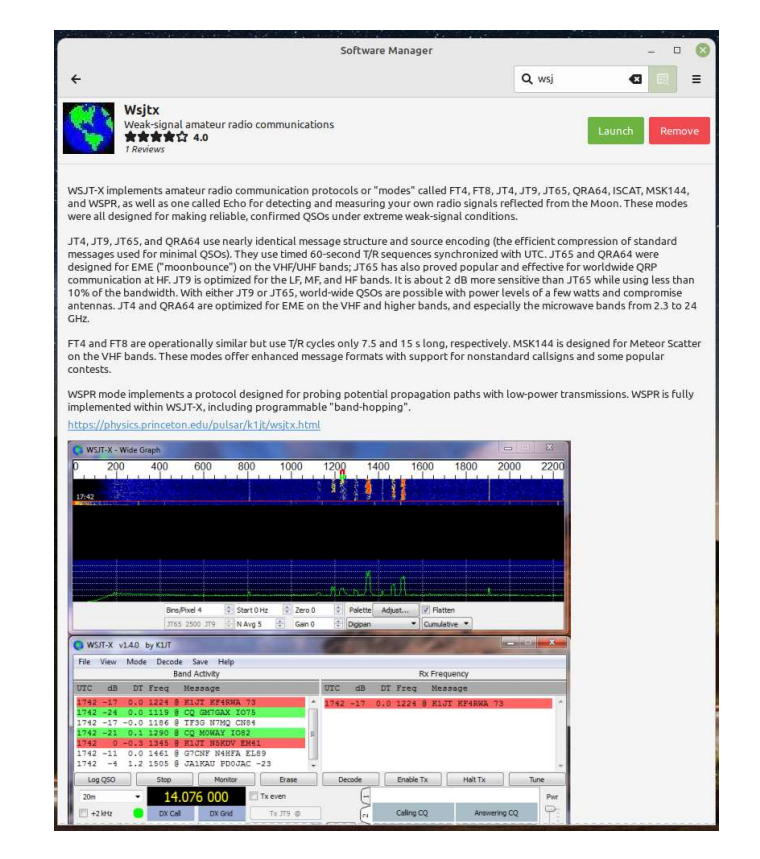

#### Search for WSJT-X and install

## Icom IC-7300 To Computer

IC-7300 rear panel:

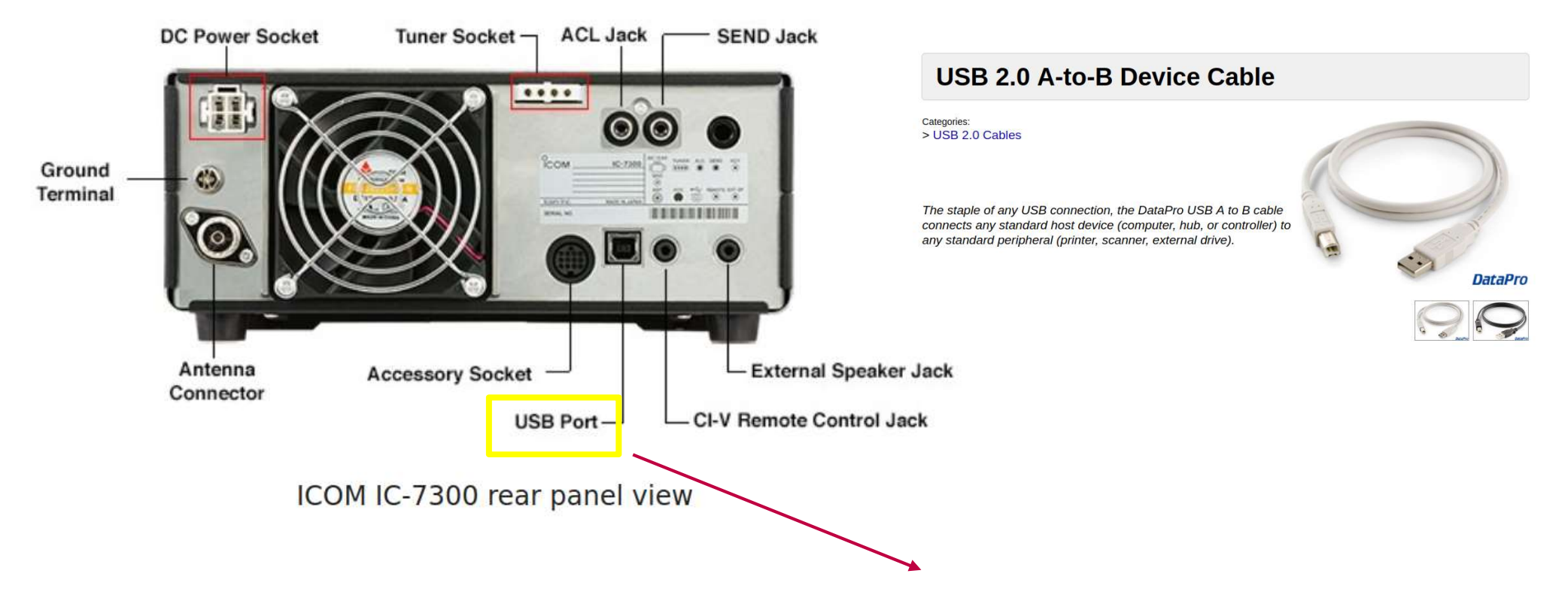

#### Connect Radio to Computer with a USB A to B Cable

https://www.datapro.net/products/usb-2-0-a-to-b-devicecable.html

#### Settings General Tab

Start WSJT-X software… Open Settings.

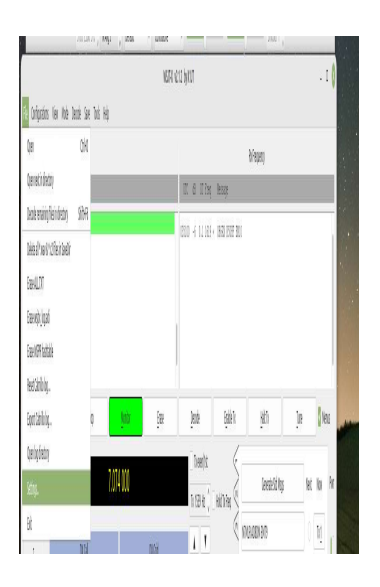

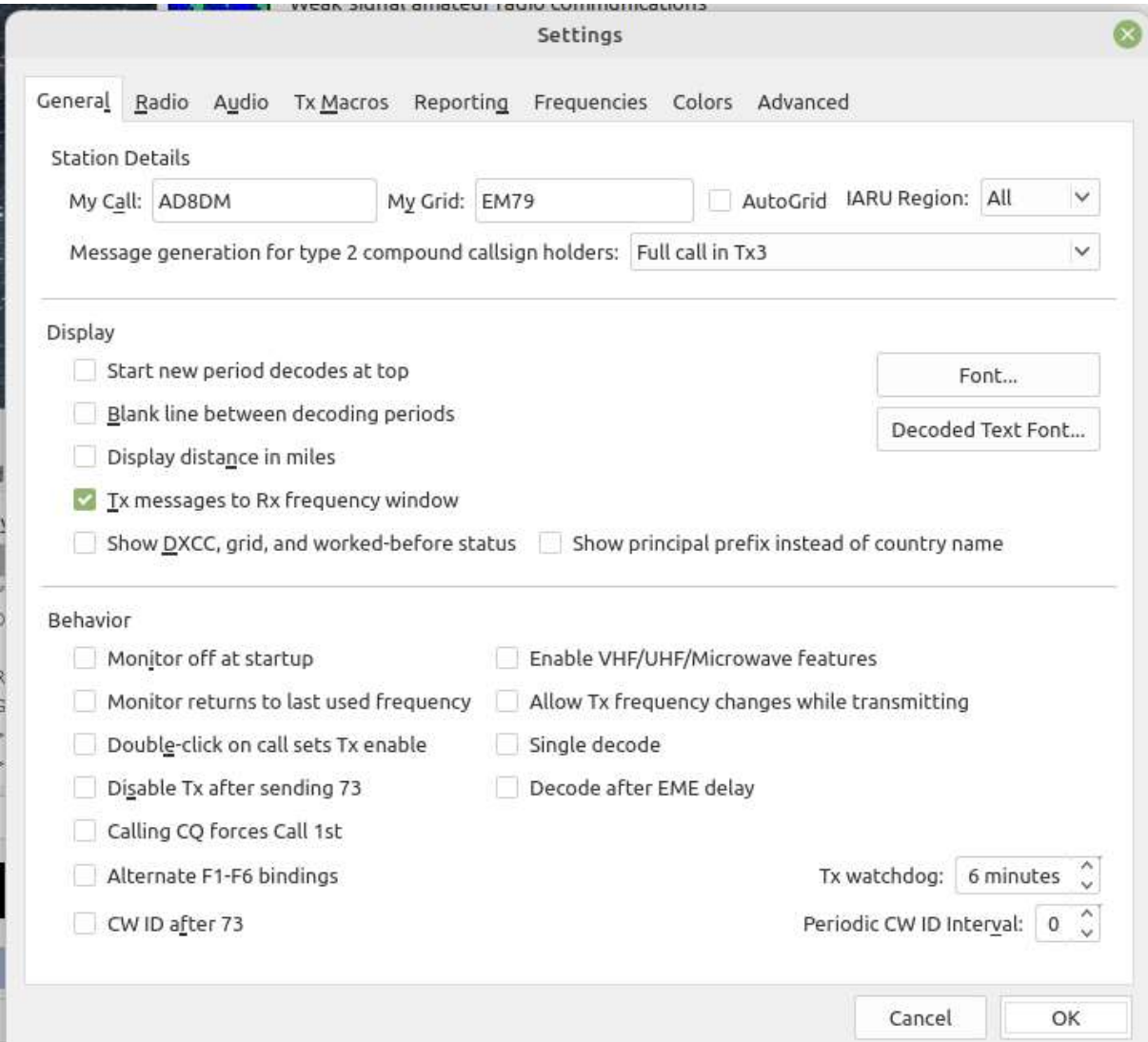

#### Settings Radio Tab

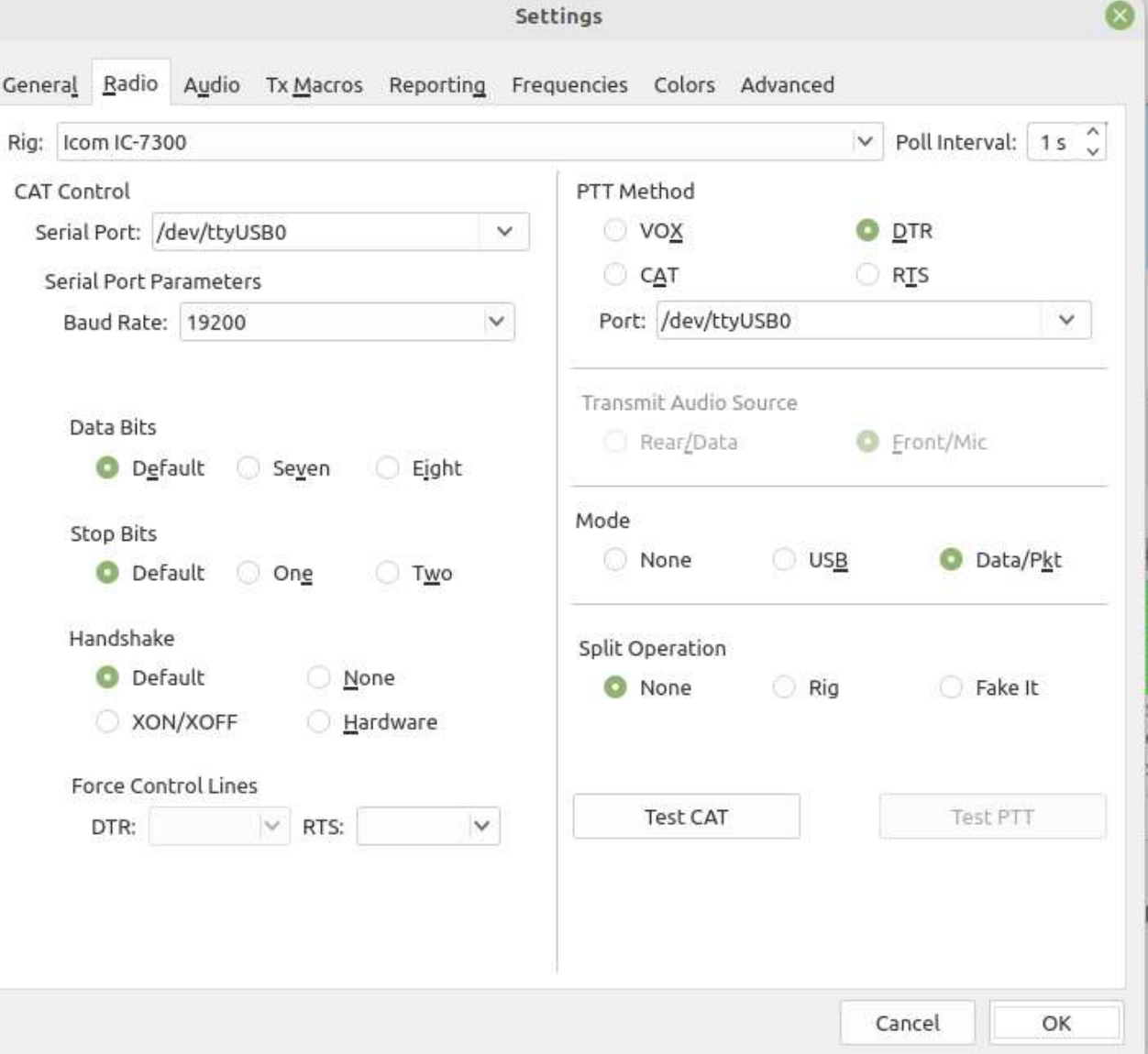

#### Settings Audio Tab

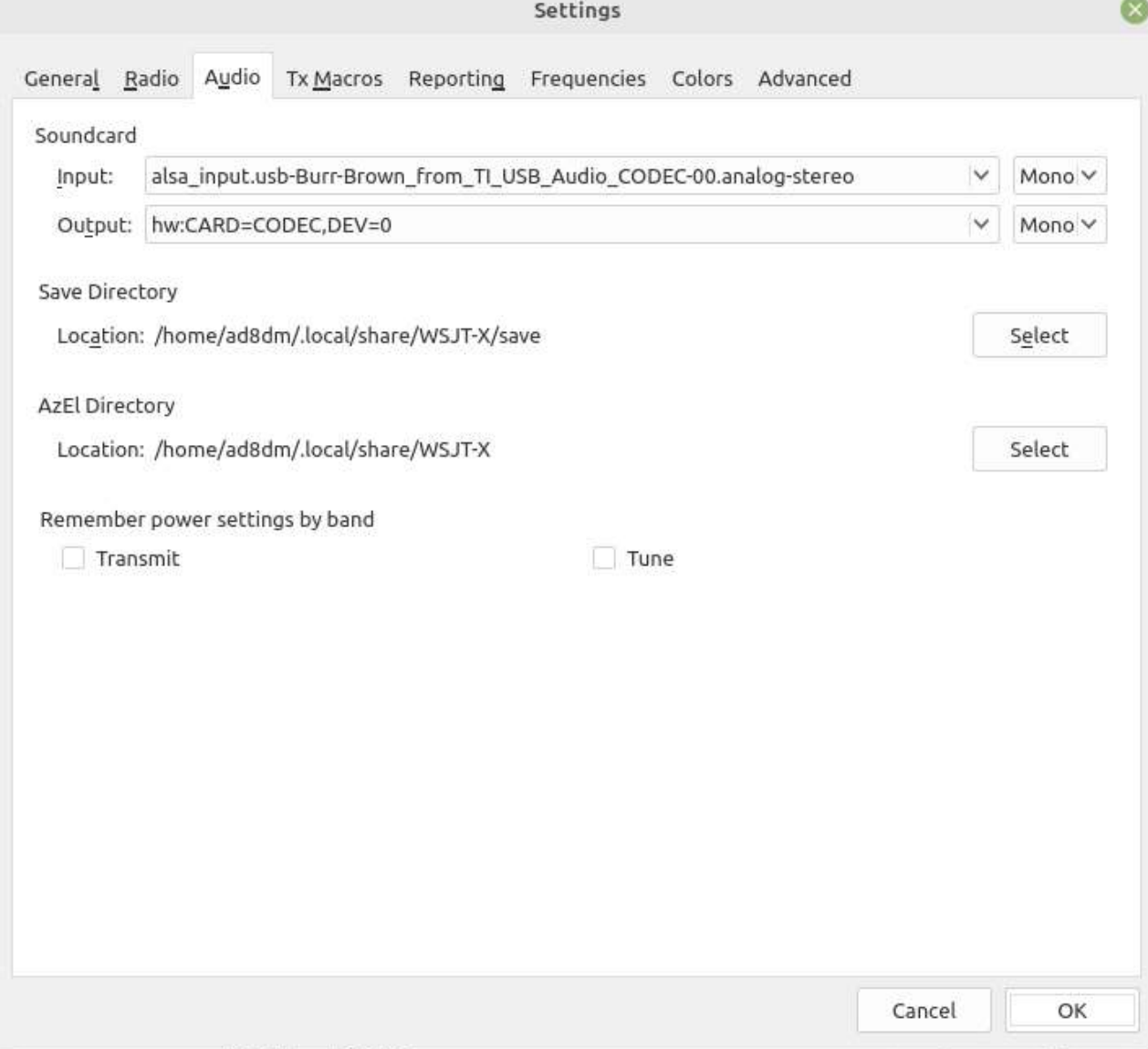

#### Settings Reporting Tab

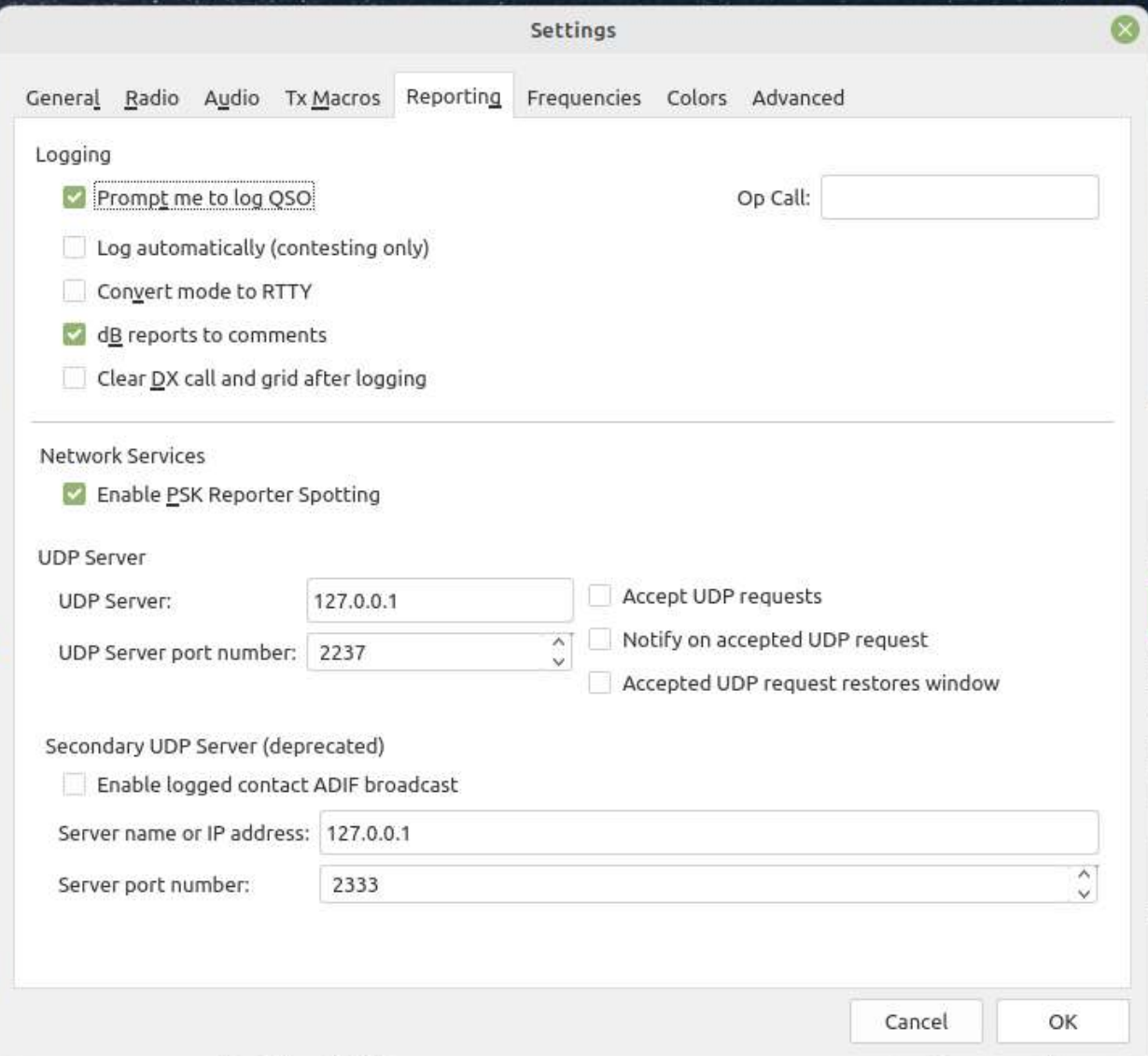

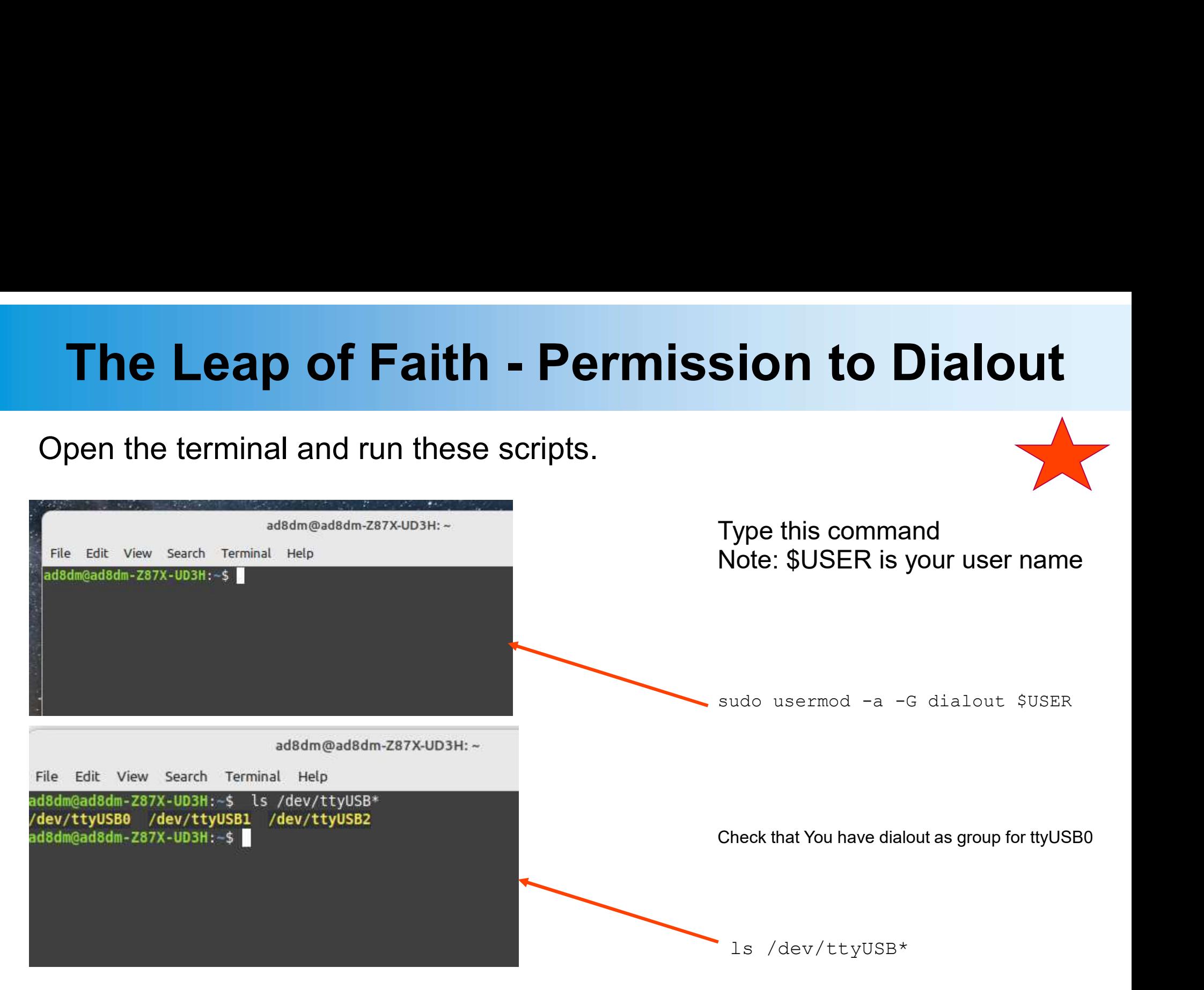

Note: This is the tricky bit that is not well documented on the internet. Once this is done all your other digital software will operate.

Don't Forget to Reboot!

### Icom IC-7300 Radio Settings

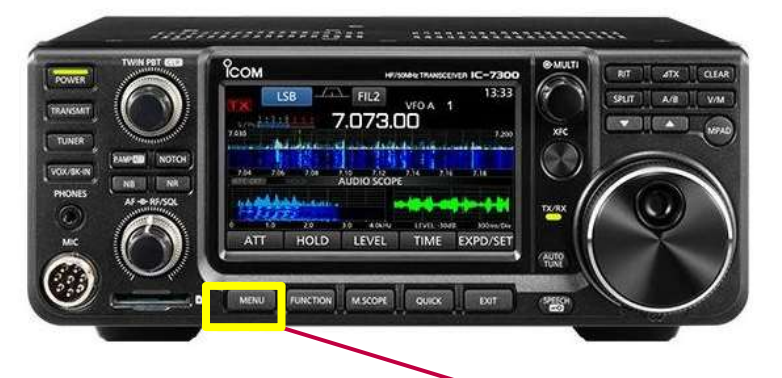

From the Menu button select the "Set" button

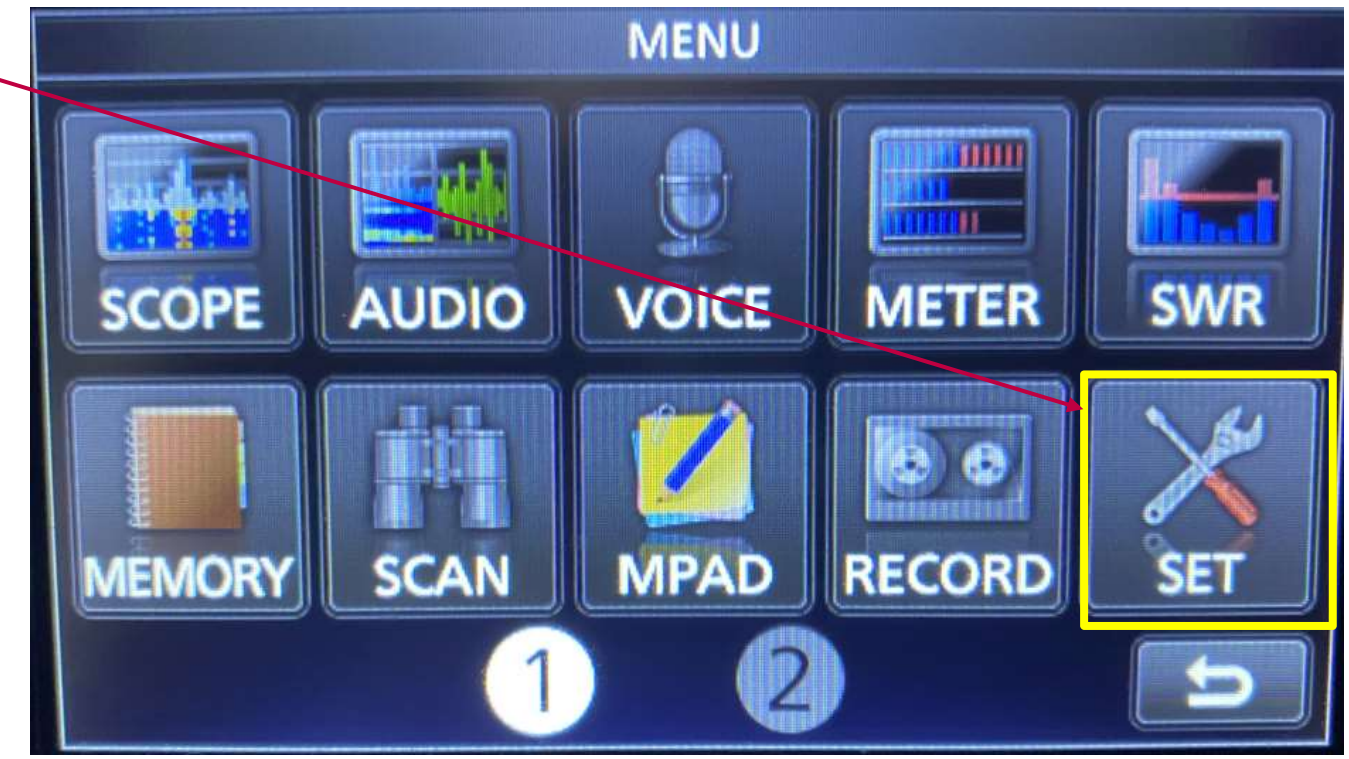

### IC-7300 Connector Settings

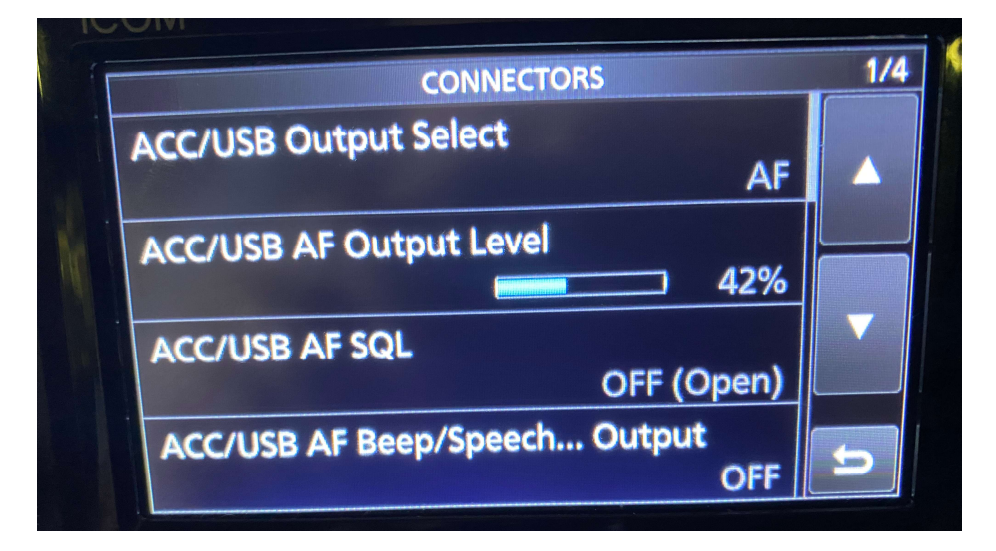

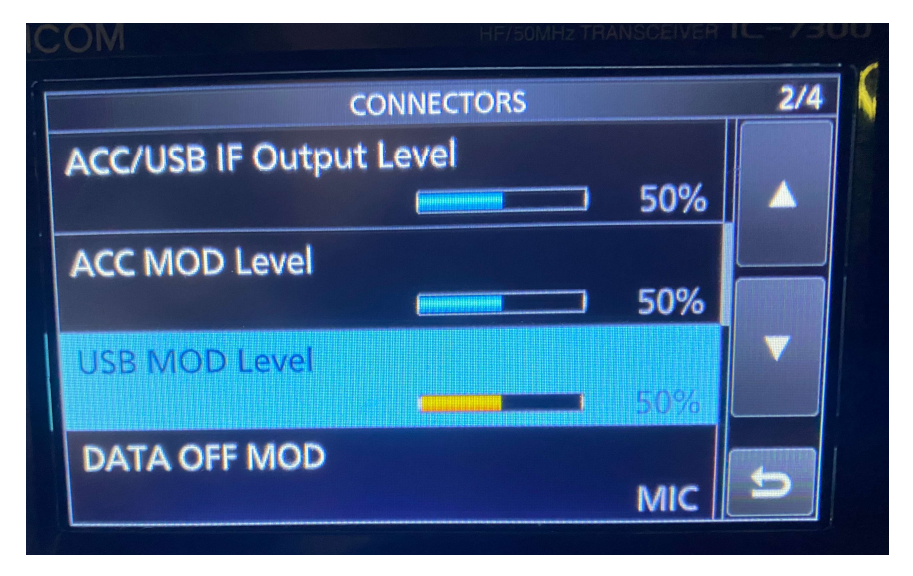

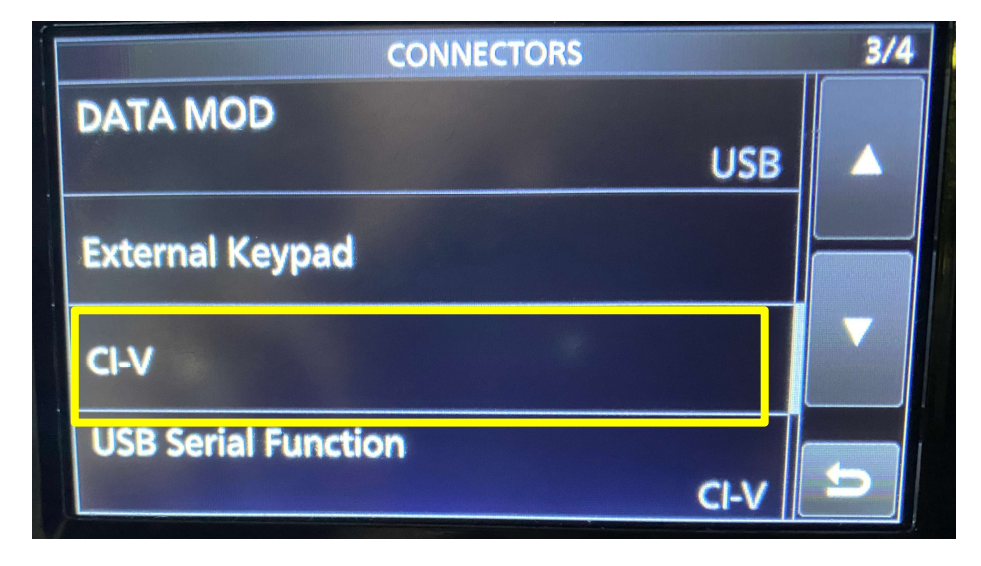

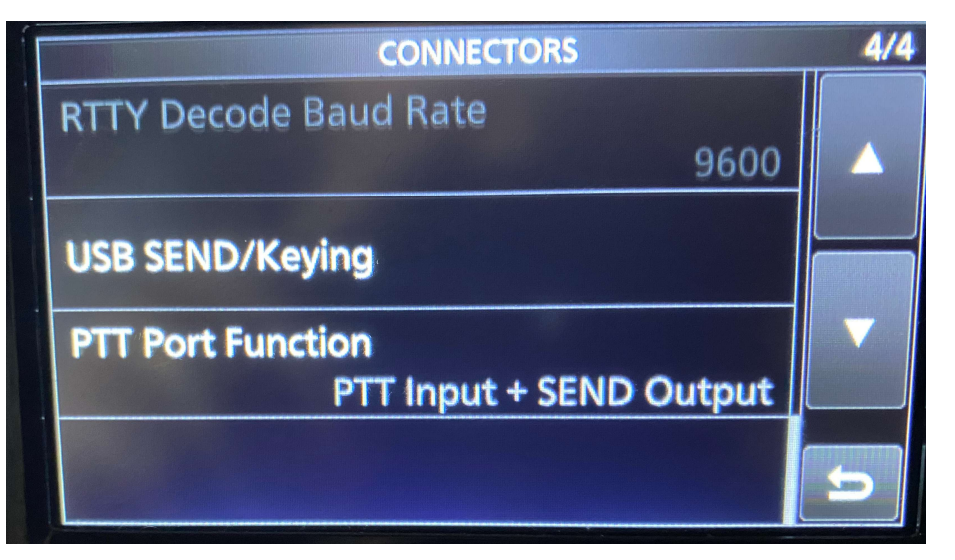

#### Use these settings

#### Connectors CL-V Settings

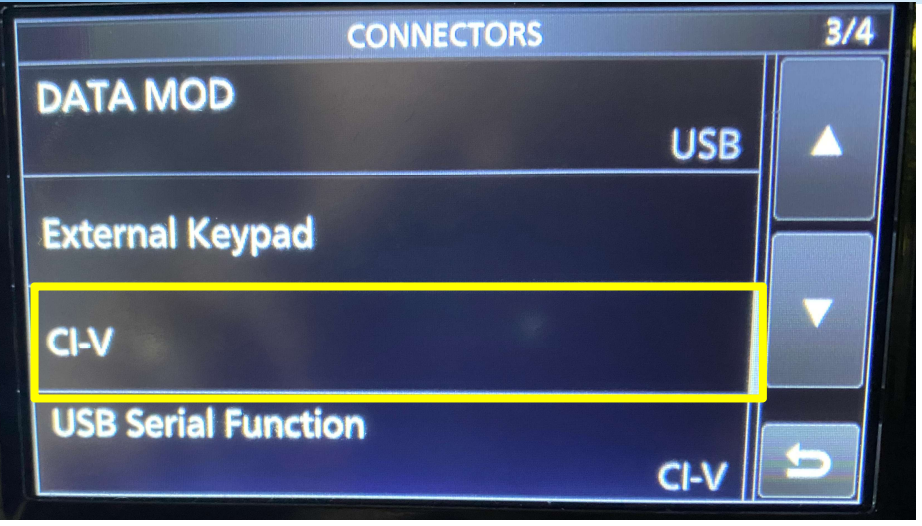

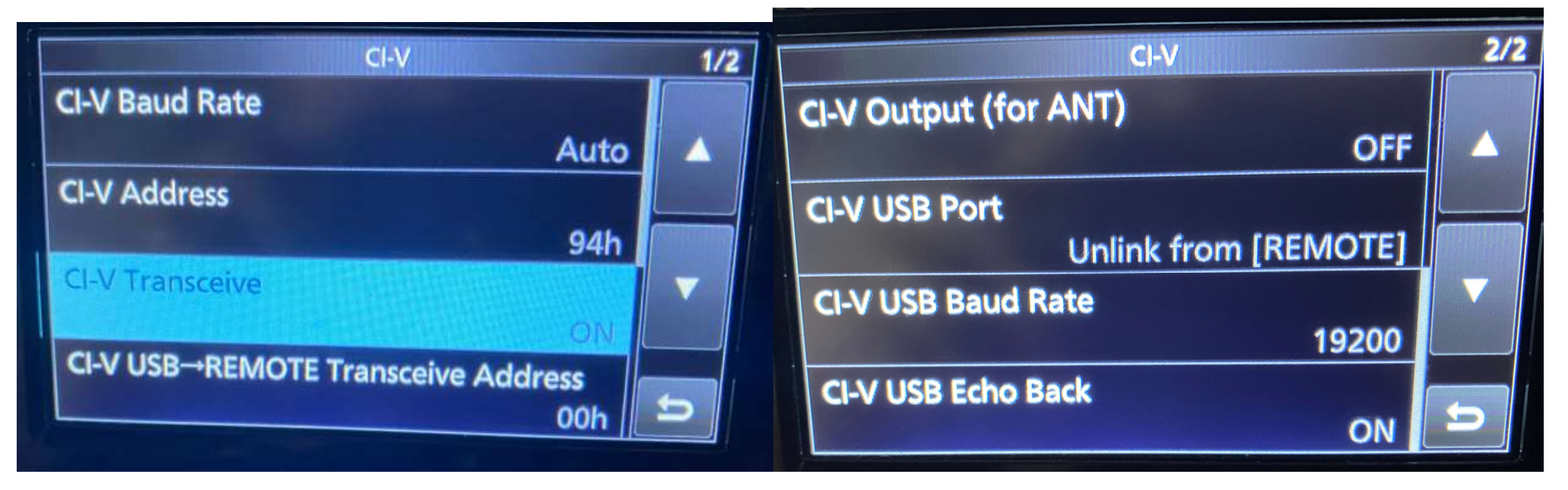

Use these settings

#### WSJT-X In Operation

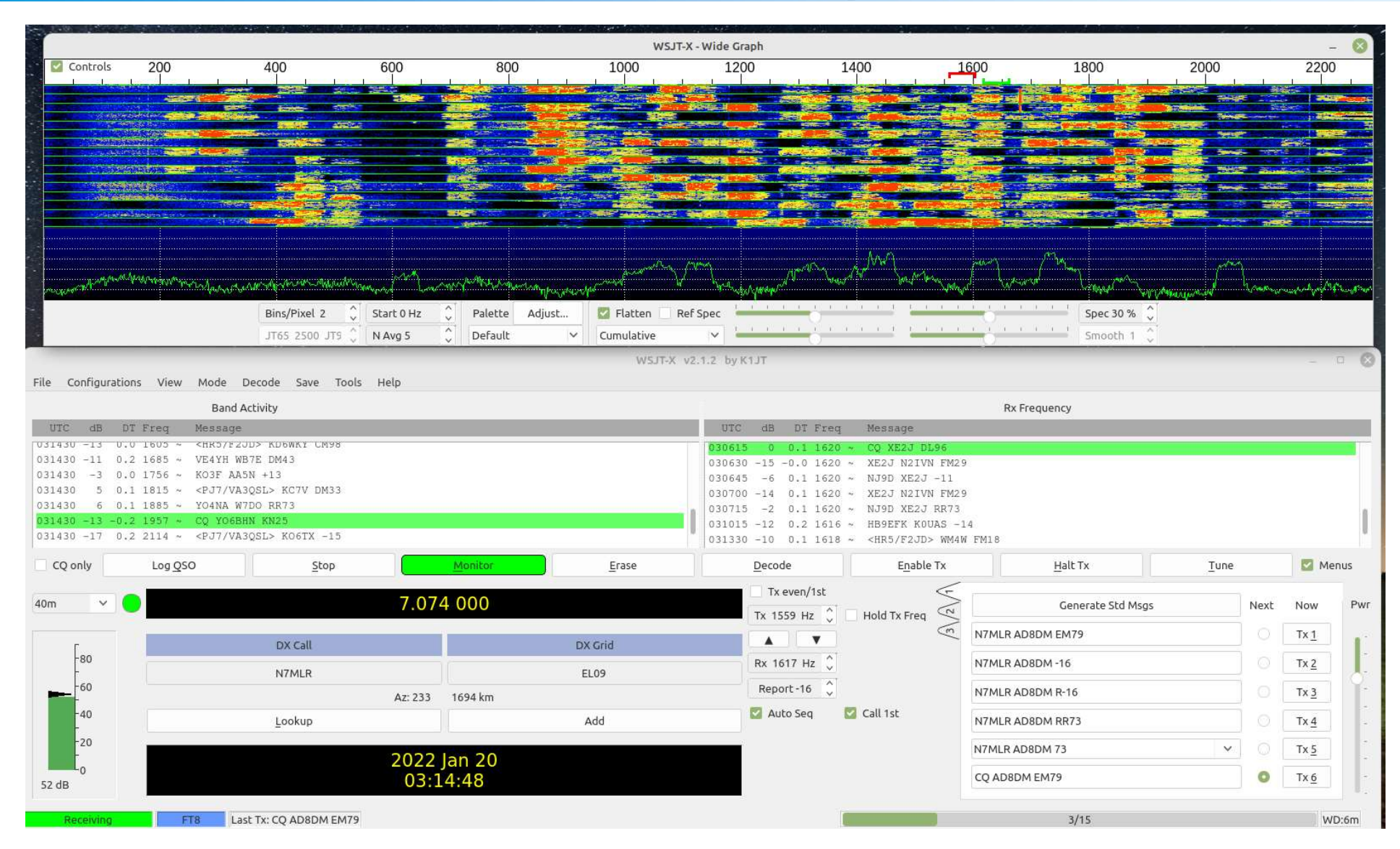

Enjoy your Digital QSOs

#### WSJT-X Successful Test Run

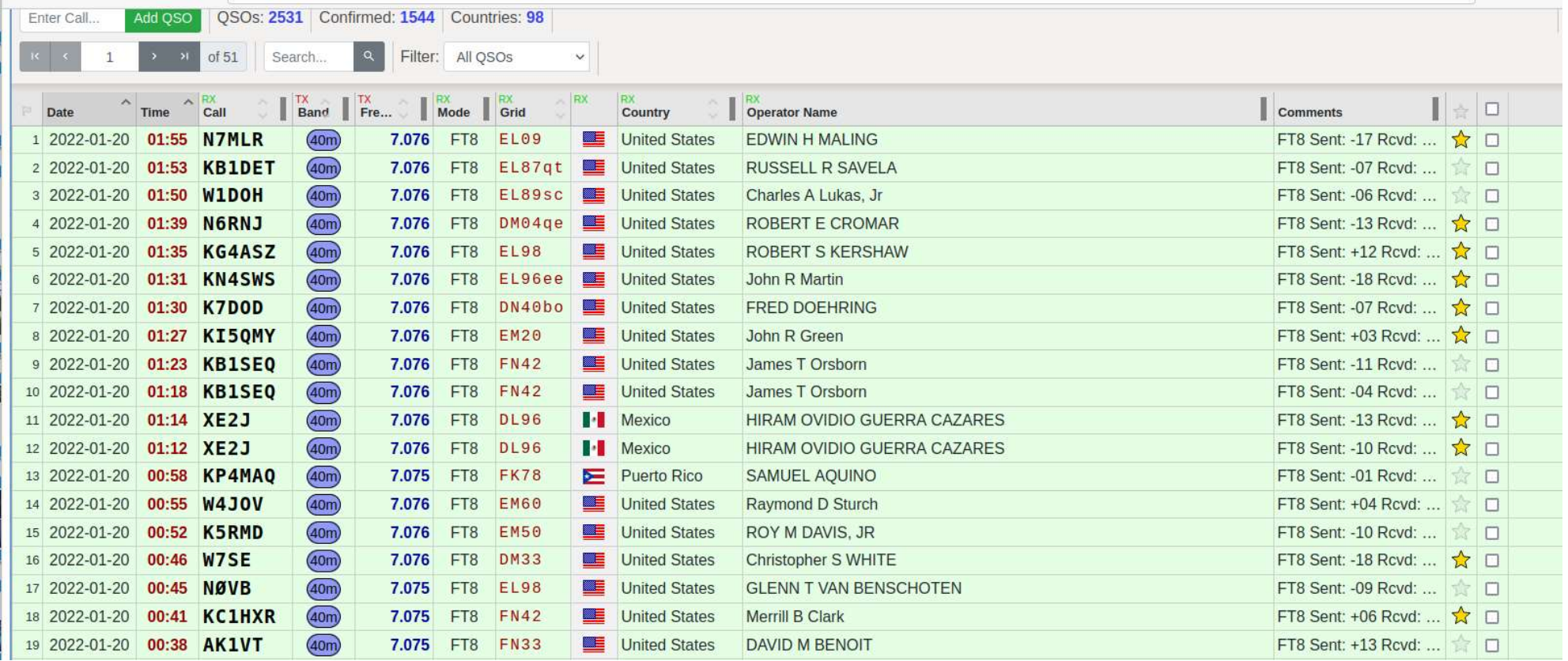

Enjoy your Digital QSOs

#### Psk Reporter

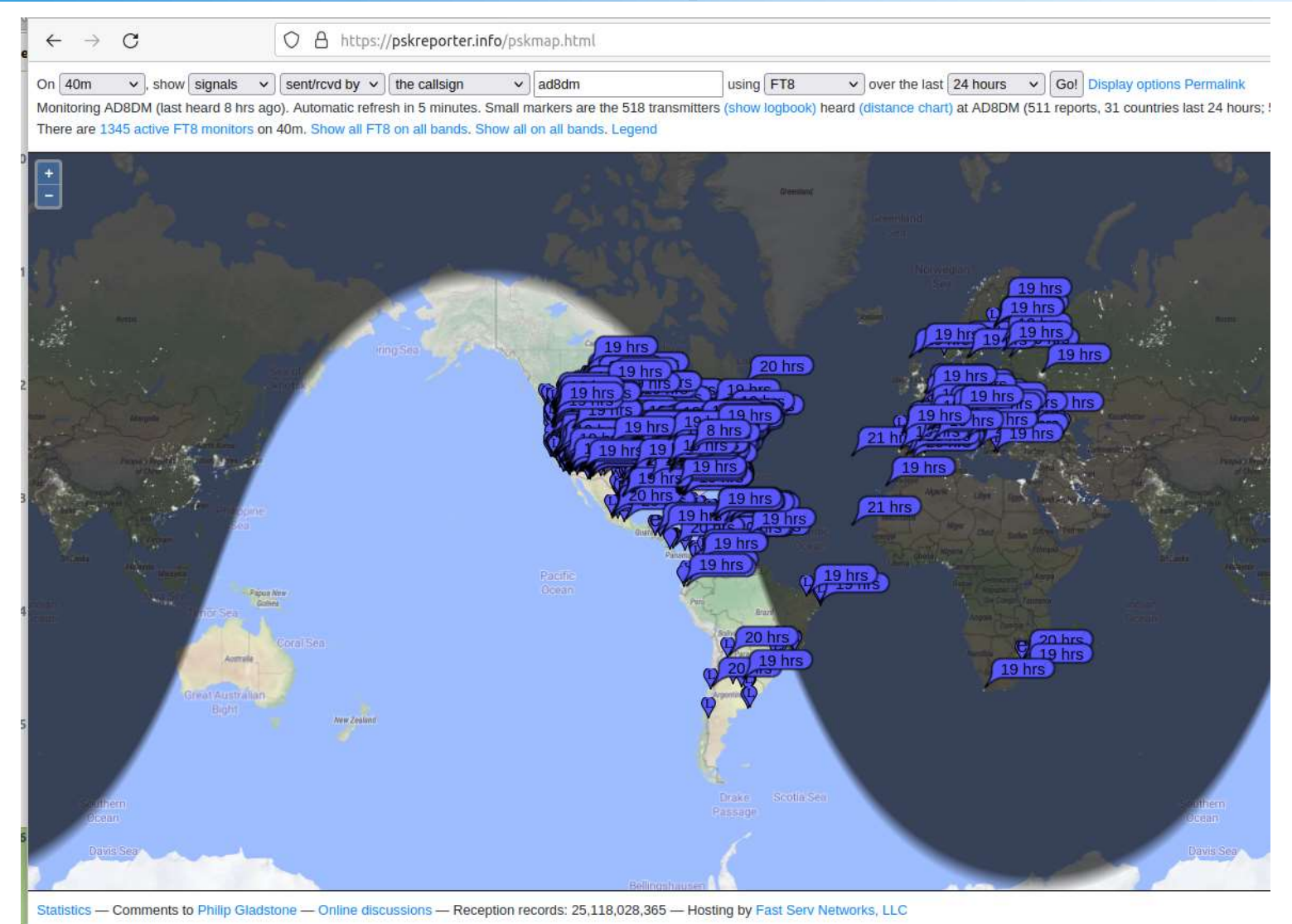

https://pskreporter.info/pskmap.html